Ministério da Educação Secretaria da Educação a Distância Programa Nacional de Informática na Educação

# O aprender e a Informática

A arte do possível na formação do professor

para a mudança Coleção Informática na Educação

#### **Livros Grátis**

http://www.livrosgratis.com.br

Milhares de livros grátis para download.

#### para a mudança Coleção Informática na Educação

Presidente da República Federativa do Brasil FERNANDO HENRIQUE CARDOSO

> Ministro da Educação PAULO RENATO SOUZA

Secretário-Executivo LUCIANO OLIVA PATRÍCIO

Secretário de Educação a Distância PEDRO PAULO POPPOVIC

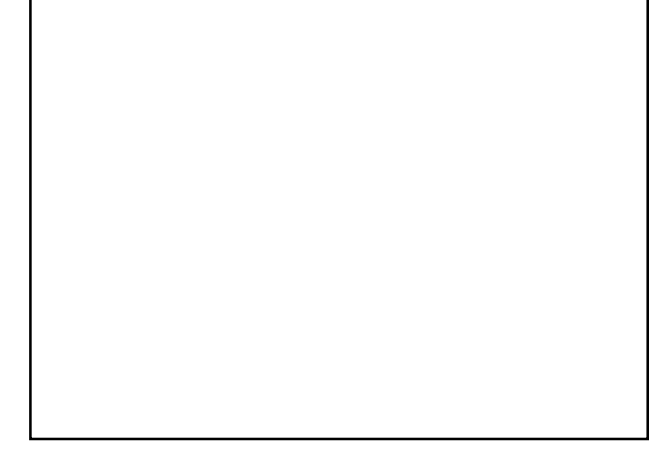

ORGANIZAÇÃO, PRODUÇÃO, ARTE

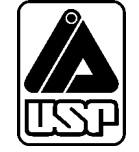

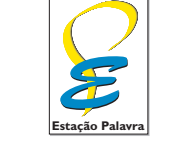

estapalavra@uol.com.br

# **O aprender e a Informática**

**A arte do possível na formação do professor**

**MARIA ELIZABETH BIANCONCINI DE ALMEIDA**

Professora da Faculdade de Educação da Pontifícia Universidade Católica de São Paulo Mestre e Doutoranda em Educação: Currículo, PUC-SP Ex-professora da Universidade Federal de Alagoas, onde coordenou o Núcleo de Informática na Educação Superior bbalmeida@uol.com.br

## Informática para a mudança na Educação

tarefa de melhorar nosso sistema educacional, dinâmico e complexo, exige atuação em múltiplas dimensões e decisões fundamentadas, seguras e criativas. De um lado, há melhorias institucionais, que atingem instalações física tarefa de melhorar nosso sistema educacional, dinâmico e complexo, exige atuação em múltiplas dimensões e decisões fundamentadas, seguras e criativas. De um lado, há melhorias institucionais, que atingem instalações físicas e recursos materiais e humanos, tornando as escolas há melhorias nas condições de atendimento às novas gerações, traduzidas por adequação nos currículos e nos recursos para seu desenvolvimento, num nível tal que provoquem ganhos substanciais na aprendizagem dos estudantes. O MEC tem priorizado, ao formular políticas para a educação, aquelas que agregam às melhorias institucionais o incremento na qualidade da formação do aluno. Este é o caso do Programa Nacional de Informática na Educação – ProInfo.

O ProInfo é um grande esforço desenvolvido pelo MEC, por meio da Secretaria de Educação a Distância, em parceria com governos estaduais e municipais, destinado a introduzir as tecnologias de informática e telecomunicações – telemática – na escola pública. Este Programa representa um marco de acesso às modernas tecnologias: em sua primeira etapa, instalará 105 mil microcomputadores em escolas e Núcleos de Tecnologia Educacional – NTE, que são centros de excelência em capacitação de professores e técnicos, além de pontos de suporte técnico-pedagógico a escolas.

A formação de professores, particularmente em serviço e continuada, tem sido uma das maiores preocupações da Secretaria de Educação a Distância, em três de seus principais programas, o ProInfo, a TV Escola e o PROFORMAÇÃO.

Os produtos desta coleção destinam-se a ajudar os educadores a se apropriarem das novas tecnologias, tornando-os, assim, preparados para ajudarem aos estudantes a participar de transformações sociais que levem os seres humanos a uma vida de desenvolvimento autosustentável, fundada no uso ético dos avanços tecnológicos da humanidade.

> Pedro Paulo Poppovic Secretário de Educação a Distância

### Sumário

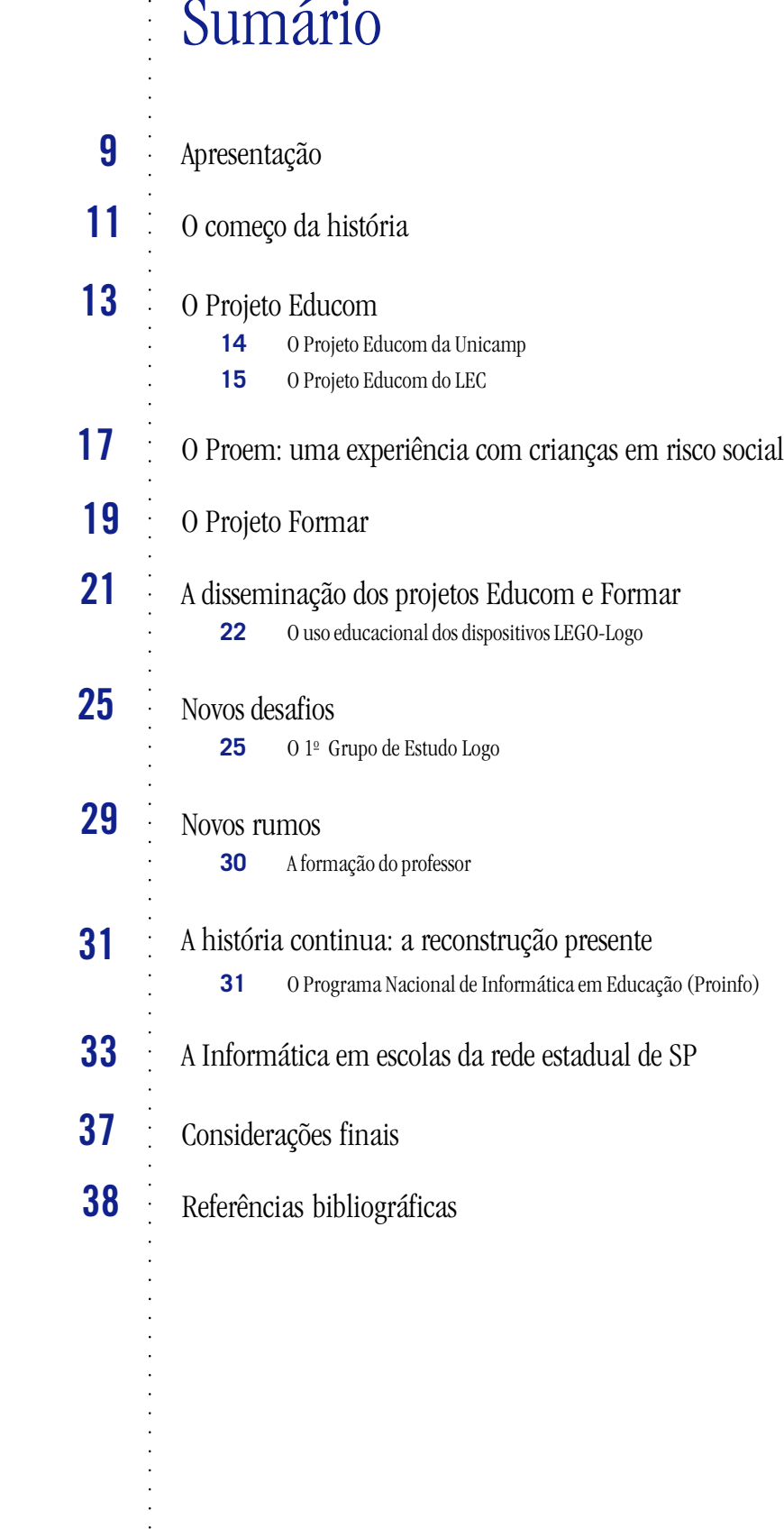

### Apresentação

ste livro trata da inserção do computador na Educação pública brasileira, começando com a apresentação de algumas experiências relevantes realizadas em universidades, seguida pela análise da implantação do primeiro program apresentação de algumas experiências relevantes realizadas em universidades, seguida pela análise da implantação do primeiro programa nacional, até chegar a um exame da situação atual. Não é um compêndio sobre todas as ações realizadas na área, uma vez que o foco de análise está centrado no processo de formação do professor. No final, há uma reflexão sobre as conquistas relacionadas a um real integração do computador ao processo pedagógico, ressaltando que a adequada preparação do professor é fator fundamental para o sucesso de um projeto inovador.

## O começo da história

a década de 70, a política de informatização dos setores produtivos adotada pelo Governo brasileiro exigia o desenvolvimento de uma capacitação científico-tecnológica autônoma, demandiada informatização. Embora as ações co a década de 70, a política de informatização dos setores produtivos adotada pelo Governo brasileiro exigia o desenvolvimento de uma capacitação científico-tecnológica autônoma, demandando investimentos na área educacional para que esta pudesse dar suporte à pretendida públicas brasileiras surgiram grupos de pesquisadores que se dedicavam ao desenvolvimento de experiências sobre software educacional e à utilização do computador em Educação.

A Universidade Federal do

Rio de Janeiro (UFRJ) e a Universidade Federal do Rio Grande do Sul (UFRGS) foram as primeiras instituições brasileiras a empregar a Informática em Educação nos anos 70. Mas o computador ainda não era usado como um instrumento do processo de ensino-aprendizagem.

A Universidade Federal do Rio de Janeiro (UFRJ) foi a primeira instituição brasileira a empregar a Informática em Educação. Utilizou inicialmente o computador como ferramenta de apoio às atividades acadêmicas e à pesquisa e não como um instrumento do processo de ensino-aprendizagem. Em 1973, a UFRJ, por meio do Núcleo de Tecnologia Educacional para a Saúde/Centro Latino-Americano de Tecnologia Educacional para a Saúde (Nutes/Clates) , utilizou simulações por computador para o ensino de Química na área de Saúde e Administração Hospitalar no nível de 3º grau (Andrade & Lima, 1993).

Conforme estes autores, na mesma época a Universidade Federal do Rio Grande do Sul (UFRGS) realizou simulações sobre conteúdos de Física para o 3º grau, com o uso de teletipo e display. Pouco tempo depois, o Centro de Processamento de Dados (CPD) desenvolveu o software SISCAI, apropriado para a montagem de questões sobre diferentes conteúdos, utilizando como feedback as respostas emitidas pelo aluno. Desenvolveu também métodos para o ensino de disciplinas específicas e adaptou ao SISCAI simulações sobre conteúdos da área de Saúde.

No final dos anos 70 e começo dos 80, a Universidade Estadual de Campinas (Unicamp-SP) iniciou experimentos com o uso da linguagem de programação e metodologia Logo, apoiando-se nos estudos de Seymour Papert. Também a UFRGS começou a desenvolver pesquisas usando o sistema Logo em experiências com crianças, centralizando suas bases teóricas em Piaget e Papert.

Até essa época, todos os experimentos realizados nas universidades ainda não visavam a capacitação dos futuros professores para a utilização pedagógica do computador nas escolas.

### O Projeto Educom

introdução da tecnologia computacional no sistema de ensino público ocorreu na década de 80, quando o Ministério da Educação (MEC) patrocinou o Projeto Educom. Por meio desse projeto foram implantados centros-piloto de Informática em Educação em cinco univerntrodução da tecnologia computacional no sistema de ensino público ocorreu na década de 80, quando o Ministério da Educação (MEC) patrocinou o Projeto Educom. Por meio desse projeto foram implantados centros-piloto de Info versidade Federal do Rio de Janeiro, Universidade Federal do Rio Grande do Sul e Universidade Estadual de Campinas), com o objetivo de desenvolver pesquisas e metodologias sobre o uso do computa-

O Projeto Educom propôs o uso da Informática na formação de cidadãos crítico-reflexivos, que usam a tecnologia para a busca de informações que promovam a construção de novos conhecimentos para a melhor compreensão do contexto histórico-social.

dor como recurso pedagógico. Cada um desses centros adotava uma abordagem específica, que se identificava com o desenvolvimento de software educativo ou com o uso do computador como instrumento para o desenvolvimento de projetos e a resolução de situações-problema.

O Projeto Educom foi concebido e operacionalizado a partir de sugestões da comunidade científica do país, consolidando uma nova postura em termos de políticas públicas. Diferentemente de outros países, como os Estados Unidos, cuja proposta era voltada para a *alfabetização em Informática* e a informatização do ensino, ou a França, que pretendia preparar profissionais para atuar na empresa informatizada e promover o desenvolvimento do raciocínio lógico-matemático dos estudantes, no projeto brasileiro o papel atribuído ao computador era o de *catalisador de mudanças pedagógicas* (Valente & Almeida, 1997).

Essa perspectiva imprimiu um caráter inovador à proposta do Educom (Andrade & Lima, 1993), voltada para a formação de cidadãos crítico-reflexivos, que utilizam a tecnologia para a busca, a seleção e a interrelação de informações que promovam a construção de novos co-

nhecimentos para melhor compreender e transformar o seu contexto histórico-social. O desafio situava-se na mudança de abordagem educacional, a partir de um enfoque voltado exclusivamente ao ensino e à transmissão de idéias, para uma prática pedagógica que pretendia priorizar o processo de aprendizagem e a construção do saber pelo próprio aluno. Assim, os centros-piloto do Projeto Educom desenvolveram suas investigações voltadas para o uso do computador no processo de aprendizagem (Valente & Almeida, 1997).

Apesar da vasta amplitude das ações previstas pelo Projeto Educom, ele se limitou a implementar os cinco centros-piloto (Andrade & Lima, 1993). Estes realizaram experimentos em algumas escolas públicas, onde se preparavam professores para utilizar o computador junto aos alunos e se dava suporte as suas ações. Na verdade, a transformação preconizada não se concretizou no sistema educacional, embora tenha lançado as bases para a formação de uma massa crítica de pesquisadores que continuaram a disseminar seus ideais.

#### **O PROJETO EDUCOM DA UNICAMP**

Em 1985, as universidades que desenvolviam o Projeto Educom começaram a realizar experimentos-piloto no interior das escolas. Um exemplo disso é o Projeto Educom-Unicamp, implementado em duas escolas públicas de Campinas (SP), cujos professores utilizavam a linguagem de programação e metodologia Logo com seus alunos. Numa delas, a EEPSG João XXIII, as atividades eram extracurriculares no princípio, mas posteriormente passaram a integrar o currículo. Os professores eram responsáveis pela interação do aluno com o computador e pelo desenvolvimento de projetos sobre temas relacionados a conteúdos curriculares das disciplinas em estudo.

Chegou-se à conclusão que a atuação do professor no ambiente Logo exige que ele saiba programar o computador para fornecer ao aluno as informações sobre os recursos da linguagem que são requeridas no momento da implementação de um projeto. Além disso, o professor precisa conhecer a metodologia implícita na abordagem Logo e as características inerentes às intervenções adequadas ao contexto, dentro das reais condições de aprendizado do aluno e dos objetivos da atividade em desenvolvimento.

Os professores da EEPSG João XXIII vivenciaram durante sua formação o processo de aprendizagem conforme os pressupostos metodológicos desse ambiente, mas, quando iniciaram as atividades de uso do computador com alunos, a maior preocupação era com o ensino da linguagem Logo, segundo a pedagogia tradicional usada em sala de aula. Com os desafios impostos pelo trabalho com os alunos, aos poucos os professores foram modificando sua atitude e aproximando-se gradativamente da nova abordagem proposta, denominada construcionista.

As aulas de Informática eram ministradas em horário regular, num laboratório constituído de duas salas que abrigavam os computadores. Cada turma de alunos era dividida em dois grupos, sendo que um deles ocupava as duas salas do laboratório e o outro a sala anexa, realizando atividades de programação em Logo sobre conteúdos específicos dos programas curriculares das disciplinas. As turmas se revezavam entre as salas, de modo a permitir que os alunos tivessem igualdade de acesso aos computadores em número de horas. Após dois anos de atividades, os professores conseguiram derrubar a parede que separava as duas salas do laboratório, permanecendo durante mais alguns anos a divisão entre a sala de aula e o laboratório, até que, finalmente, eliminaram a última parede, interligando todos os espaços.

Os professores realizavam reuniões semanais para refletir sobre o trabalho em desenvolvimento e avaliar a própria atuação. Desse modo era possível modificar a metodologia de trabalho, tornando-a mais flexível e abrindo espaço para a execução de projetos. Passaram então a introduzir os alunos na linguagem Logo por meio do desenvolvimento de projetos, fornecendo as informações pertinentes no momento em que os alunos as demandavam, o que provocou nos professores uma reelaboração de suas práticas pedagógicas e gerou mudanças de postura profissional e pessoal.

Os professores da EEPSG João XXIII relataram que no início se sentiam constrangidos diante dos alunos em interação com a máquina, pois queriam continuar a ter o controle do processo de ensino, mas os alunos avançavam muito rápido e os ultrapassavam no domínio da linguagem computacional. Nas discussões semanais os mestres refletiam sobre a própria insegurança diante da ameaça do novo, o que os levou à tomada de consciência da necessidade de reelaborar valores, conceitos e posturas. O conflito deu lugar a um trabalho cooperativo, no qual professores e alunos assumiram a postura de aprendizes. Para os mestres que superaram esses desafios, o Projeto Educom *é, e continuará sendo, uma caminhada a novas posturas e abordagens* *pedagógicas, originando novas metodologias* (...) (Oliveira et alii, 1993: 393, 386).

Posteriormente, os professores dessa escola aliaram as suas atividades computacionais a estudos no campo da Matemática. O propósito era levar os alunos a explorar e aplicar a trigonometria do triângulo retângulo em situações do cotidiano, de modo a fazê-los compreender o significado de conceitos matemáticos. O tema em estudo foi trabalhado tanto no ambiente do Logo Gráfico quanto com os dispositivos e blocos LEGO-Logo. O fundamento dessa atividade era o *aprender fazendo*. A concretização das situações cotidianas exploradas pelas simulações possibilitou o desenvolvimento de técnicas de resolução de problemas, tornando as experiências bem produtivas para os alunos. Elas permitiram ao professor promover a tomada de consciência dos conceitos implícitos nas experimentações, bem como a sua compreensão e formalização, conforme o *fazer e compreender* piagetiano (Sidericoudes, 1993, 1995).

Portanto, essa é mais uma experiência em que se confirma a idéia de mudança educacional que perpassa toda a proposta brasileira de inserção do computador na Educação.

#### **O PROJETO EDUCOM DO LEC**

O Projeto Educom da UFRGS, através do Laboratório dos Estudos Cognitivos (LEC), realizou estudos fundamentados na epistemologia genética. O LEC dedicou-se à preparação de professores para atuar no ambiente Logo e aplicou o método clínico piagetiano, visando promover aprendizagens autônomas em crianças. O trabalho desenvolvido pelo LEC *tinha três vertentes: pesquisa básica, formação do pesquisador e pesquisa aplicada na formação do educador* (Andrade, 1993).

Na pesquisa básica foram investigados problemas relacionados com a interação do aluno em ambientes informatizados. A formação de novos pesquisadores seguiu a prática empregada no Centro Internacional de Epistemologia Genética de Genebra, feita por meio do contato entre os alunos de graduação e os pesquisadores mais experientes, promovendo a cooperação entre ambos e o desenvolvimento da autonomia dos mais novos. A formação de professores ocorria com a realização de pesquisas, com a prática de atividades em escolas e em cursos de pós-graduação.

O LEC atuava no Curso de Magistério de uma escola estadual de 2º grau e na Secretaria Municipal de Novo Hamburgo (RS). Esta última teve em 1985 a iniciativa de envolver empresas privadas na promoção de ações comunitárias que aliavam *tecnologia e qualidade do aprendizado* no trabalho com a abordagem Logo (Brevia, 1991). Inicialmente as ações eram executadas no Centro de Preparação e Iniciação à Ciência da Informática (Cepic), onde o ambiente Logo era empregado para promover o desenvolvimento cognitivo, afetivo e social do aluno. Visando descentralizar a atuação do Cepic, bem como inserir o trabalho com o computador na escola e aproximá-la da realidade dos alunos, foram criados, em 1987, subcentros nas próprias escolas, para atender a alunos da pré-escola e da 1ª à 4ª série do ensino fundamental.

Nas atividades de pesquisa do LEC, a produção de material e a preparação da equipe ocorriam simultaneamente, integrando professores de diferentes níveis e modalidades educacionais, pesquisadores e técnicos em Informática. Essa estratégia foi fundamental, pois não só permitiu que o referencial teórico da pesquisa fosse estudado enquanto se fazia a experimentação e se coletavam os dados – o que favorecia a realimentação recíproca – como também possibilitou aos participantes o desenvolvimento da competência no domínio da tecnologia e do software em uso.

Considerou-se que a criação do ambiente Logo exige uma nova postura do professor, cujo papel passa a ser o de *facilitador* do processo de aprendizagem do aluno. O termo facilitador foi empregado para indicar que o professor *ajuda a facilitar o desenvolvimento cognitivo* do aluno, por meio de indagações que desequilibram as certezas inadequadas e que propiciam a busca de alternativas para encontrar a solução mais apropriada ao problema e ao estilo individual de pensamento (Petry & Fagundes, 1992; Almeida, 1996).

A preparação do professor-facilitador adotada pelo LEC realizou-se durante aulas, seminários com discussões teóricas e atividades de observação. Dessa forma o professor experienciava situações no papel de aprendiz e era incitado a refletir e a tomar consciência de sua própria aprendizagem. Nas atividades de observação de alunos no computador, o professor em formação observava e acompanhava o desenvolvimento da aprendizagem desses alunos. Os seminários tinham a finalidade de analisar teorias que pudessem ajudar o professor a refletir sobre as situações vivenciadas tanto como aprendiz quanto como observador ou facilitador da aprendizagem de outros, promovendo maior compreensão sobre o que é ensinar e aprender com o computador.

No início da década de 90, o LEC introduziu o intercâmbio de informações entre pessoas em ambientes de comunicação diversos via rede de computadores, fundamentando-se na teoria psicogenética de Jean Piaget. Em seguida, usando linguagem multimídia de aprendizagem, passou também a realizar estudos sobre os processos de construção de apresentações e a atuar na formação de professores pela rede.

O LEC vem realizando diferentes atividades de formação de professores pela Internet e analisando tais atividades, a fim de identificar indicadores de qualidade. Como exemplo, merece destaque o Curso de Especialização à Distância para professores da Costa Rica que atuavam com Informática em Educação (Axt & Fagundes, 1995). Os estudos eram centrados na epistemologia genética e foi criada uma metodologia específica para discussão dos temas apresentados. Os alunos colocavam suas questões na Internet, e estas eram socializadas com todo o grupo, levando a trocas de idéias bastante frutíferas e ao aprofundamento teórico. A comunicação era livre, mas os formadores estavam disponíveis para assessorar o grupo sempre que necessário.

Com este curso a idéia da mudança educacional com o computador começou a ser trabalhada na Educação a distância de professores no exercício de suas atividades.

#### O Proem: uma experiência com crianças em risco social

Tianças em risco social é uma expressão utilizada para designar crianças e adolescentes que freqüentam as ruas das grandes cidades ou porque precisam trabalhar para ajudar no sustento da família ou porque moram e sobrevive rianças em risco social é uma expressão utilizada para designar crianças e adolescentes que freqüentam as ruas das grandes cidades ou porque precisam trabalhar para ajudar no sustento da família ou porque moram e sobrevivem na rua, mantendo-se afastadas de sua família. Em dos marginais e corre risco constante de tornar-se um infrator.

Visando oferecer uma assistência sócio-educacional às crianças em risco de Brasília, o sistema

Em 1989, foi implantado na Escola Parque da Cidade, de Brasília, o Projeto Educação Científica para os Meninos de Rua. O computador era utilizado para despertar no aluno o interesse em aprender e para promover sua

#### qualificação profissional.

de ensino público do Distrito Federal criou, na década de 80, um programa denominado Promoção Educativa do Menor (Proem), mantido pela Fundação Educacional e posto em prática na Escola Parque da Cidade, cuja clientela são crianças e adolescentes com idade entre 10 e 18 anos que vivem ou trabalham nas ruas. Geralmente apresentam problemas de aprendizagem, baixo rendimento escolar, defasagem em relação à série escolar em que deveriam estar etc.

A proposta do Proem direciona-se para o atendimento individualizado do aluno, levando em conta sua disponibilidade de horários para freqüentar as aulas, suas necessidades e as experiências que ele traz da vivência na rua. Em qualquer época do ano letivo é possível ingressar na Escola, que oferece as oito séries do ensino fundamental.

Em 1989, também foi implantado na Escola Parque da Cidade, o Projeto "Educação Científica para os Meninos de Rua de Brasília". Adotando os princípios da epistemologia genética, os professores foram preparados

para estimular o uso do computador nas atividades educacionais, tendo em vista despertar no aluno o interesse em aprender e promover sua qualificação profissional (Valente, 1993b).

Na preparação dos professores, o computador, juntamente com a metodologia Logo e programas aplicativos (editor de texto, planilha eletrônica e gerenciador de banco de dados), foi utilizado como ferramenta para a resolução de problemas e a implementação de projetos. Da mesma forma os professores passaram a trabalhar com seus alunos, desenvolvendo o currículo a partir de temas que surgiam do interesse demonstrado em sala de aula.

Depoimentos de professores, administradores e pesquisadores que acompanharam as atitudes dos alunos indicam o aumento da auto-estima, do interesse em aprender e em adquirir condições de desenvolver-se profissionalmente na área de Informática (Valente, 1993b; Macedo & Suguri, 1992).

Em reportagem intitulada "Vitória longe das Ruas", o jornal *Correio Brasiliense*, de 3 de maio de 1998, se refere à história de três jovens, então com 26 anos, que provenientes de famílias paupérrimas, tinham sido crianças em risco social, e tiveram a sorte de serem resgatados das ruas pelo Proem, tornando-se profissionais de Informática.

### O Projeto Formar

Com o objetivo de implantar Centros de Informática em Educação nos diversos Estados do país, em 1987 e 1989 a Unicamp realizou cursos de especialização em Informática na Educação (Projeto Formar, patrocinado pelo MEC). O i om o objetivo de implantar Centros de Informática em Educação nos diversos Estados do país, em 1987 e 1989 a Unicamp realizou cursos de especialização em Informática na Educação (Projeto Formar, patrocinado pelo MEC). O intuito era preparar professores para o uso pedafessores. Esses cursos utilizavam a linguagem Logo, programas aplicativos básicos e softwares educacionais. Contaram com a participação de docentes oriundos de instituições com experiências

Marco na educação pública brasileira, o Projeto Formar foi de fundamental importância por disseminar as idéias de uma nova prática pedagógica com o uso do computador entre os cerca de 100 professores oriundos

de todas as partes do Brasil.

relevantes na área, os quais propiciaram aos participantes um panorama das diferentes concepções teóricas e experiências em desenvolvimento no Brasil. Os professores que estavam sendo formados nesses cursos tinham consciência de que aquele momento era um marco na educação pública brasileira (Almeida, 1996).

O Formar foi de fundamental importância por disseminar as idéias de uma nova prática pedagógica com o computador entre os cerca de cem (100) professores oriundos de todas as partes do Brasil que se deslocaram de seus Estados de origem e passaram dois meses aprendendo a dominar a tecnologia, estudando as teorias educacionais subjacentes às práticas do uso da Informática em Educação e elaborando propostas para disseminar o uso do computador em suas instituições.

Entretanto, havia uma incoerência entre a estrutura e as normas vigentes desses cursos com a abordagem construcionista, uma vez que não havia como escapar dos critérios de atribuição de notas, do cumprimento de carga

horária, dos conteúdos programáticos, da expedição de certificados etc. Portanto, existia uma contradição que levou os organizadores do curso a tentarem adequar os novos princípios à estrutura tradicional de ensino e de avaliação de resultados. Mesmo assim, persistia o conflito de modelos, que deveria ter sido analisado com os formandos para que eles pudessem tomar consciência e conviver com as incompatibilidades que não poderiam ser superadas tão facilmente.

Devido ao fato de que os participantes do curso estavam afastados de suas cidades de origem, o total de 360 horas do curso teve de ser cumprido em dois meses, acarretando excessiva carga horária diária de aulas. Isso dificultou a compreensão dos temas em discussão e a prática com o computador, além de não dar tempo ao formando de acompanhar e analisar atividades de uso do computador com crianças e adolescentes, nas quais o formando teria oportunidade de atuar como observador e como mediador.

Os alunos eram provenientes de diferentes áreas, com formação também variada, o que, se por um lado dificultava o rápido desenvolvimento da autonomia em relação ao domínio dos softwares, por outro enriquecia as discussões com as diferenças entre pontos de vista, entre estilos de exploração do computador e com as distintas reações aos desafios e conflitos cognitivos, afetivos e sociais (Almeida, 1996).

Os estudos teóricos centravam-se basicamente no pensamento de Papert e Piaget, deixando de estabelecer conexões com as idéias de outros estudiosos, tais como Vygotsky, Dewey e Paulo Freire, cujas colocações poderiam ajudar a compreender o fenômeno educativo com o uso do computador.

Naquele momento já se enfatizava o processo de reflexão e depuração nas atividades com o computador, mas não estava claro como transferi-lo para outras situações e ambientes de aprendizagem.

O Projeto Formar foi adotado como modelo de formação (Barrella & Prado, *In* Valente 1996) sendo reproduzido acriticamente em várias situações. Evidentemente que, pelo sucesso alcançado na época, o Formar era uma referência para a criação de outras experiências, mas era preciso que fosse analisado, reelaborado e recontextualizado segundo a realidade de cada curso. A inspiração na experiência do Formar poderia ser positiva e enriquecedora, desde que os organizadores dos novos cursos lhes imprimissem maior flexibilidade e abertura para acompanhar os avanços teóricos e tecnológicos, bem como para atender aos interesses e necessidades de cada grupo em formação.

Ao concluir o curso de especialização do Projeto Formar, os professores retornavam as suas cidades de origem e assumiam a implementação dos Centros de Informática Educativa dos Estados (CIED's). Mas nem sempre encontravam em suas instituições as condições mínimas favoráveis à implantação dos centros, tanto por motivos político-estruturais quanto pela falta de equipamentos.

Depois de algum tempo, no entanto, a maior parte dos centros estava instalada e os professores preparados pelo Formar passaram a dedicar-se à formação de outros professores e a oferecer cursos livres para alunos, utilizando aplicativos, linguagem Logo e alguns softwares educativos do tipo CAI (Instrução Assistida por Computador). Na maioria das vezes as atividades desenvolvidas eram desvinculadas da prática de sala de aula, mas tiveram a grande importância de despertar em professores e alunos o interesse pela Informática e de disseminar os conteúdos e metodologias trabalhados no Projeto Formar.

Embora estivesse inicialmente previsto o acompanhamento das ações dos formandos em suas instituições de origem, isso não ocorreu devido à falta de recursos dos órgãos financiadores e à indefinição de políticas públicas para a área, ficando a cargo de cada um a aplicação dos conhecimentos aprendidos no curso da Unicamp.

### A disseminação dos projetos Educom e Formar

S projetos Educom e Formar foram implementados em centros de pesquisa e se expandiram para o sistema educacional apenas em experimentos-piloto. Mesmo assim, ficou claro que a introdução de computadores nas escolas públicas para o sistema educacional apenas em experimentos-piloto. Mesmo assim, ficou claro que a introdução de computadores nas escolas públicas caracterizou-se como uma proposta de transformação do processo educacional, com uma perspectiva diferente e oposta à óptica tecnicista dos anos 60. A identidade dos grupos que atuavam na área se explicitava pela abordagem teórica assumida. Cada grupo imprimia características próprias em suas ações. Alguns grupos trabalhavam com desen-

Esses dois projetos se expandiram para o sistema educacional nos CIEDs e em experimentos-piloto nas escolas. Mesmo assim, ficou claro que a introdução de computadores nas escolas públicas caracterizou-se como uma proposta de transformação da Educação.

volvimento e aplicação de software educativo, principalmente do tipo CAI (abordagem instrucionista) e outros grupos empregavam exclusivamente a linguagem de programação e metodologia Logo (abordagem construcionista), juntamente com as suas extensões, tais como os micromundos possibilitados pelo LEGO-Logo e Logo Tridimensional.

Até então, na maioria das instituições trabalhava-se com computadores de 8 bits, como os da linha MSX e Apple. A disseminação de computadores compatíveis com a linha IBM-PC jogou por terra toda uma produção de software educativo e deixou a comunidade que trabalhava com Logo sem uma versão da linguagem em Português para utilização nos novos equipamentos, desestabilizando os grupos que atuavam na área.

Os alunos não queriam mais trabalhar com os obsoletos equipamentos de 8 bits, mas não havia equipamentos do tipo IBM-PC nas instituições, e nem software educacional que pudesse ser executado nesses novos equipamentos. Empresas começaram a traduzir software educacional de outras

línguas para o Português, mas freqüentemente esses produtos não eram adaptados para a realidade brasileira e não apresentavam boa qualidade.

Enquanto se aguardava o lançamento no mercado brasileiro de uma versão da linguagem Logo em Português para ser executada nos novos computadores, começaram a ser utilizadas versões em Inglês e Francês, criando-se procedimentos alternativos para mascarar os comandos escritos na língua original do software. Esses entraves de ordem operacional e financeira levaram muitos especialistas a desistir de continuar trabalhando com Informática em Educação.

Coincidiu com esse problema, uma fase de estagnação das políticas públicas e dos investimentos na área, situação que prevaleceu até 1996. Assim, quando se supôs que os principais obstáculos para a efetiva disseminação dos projetos no âmbito das instituições educacionais estavam superados, houve um recuo e até um abandono das atividades em locais cujos gestores não encararam efetivamente as dificuldades e que, além disso, dependiam exclusivamente das verbas federais. Isso colocou um ponto final em muitos projetos em andamento e suscitou nos grupos mais resistentes e comprometidos com o trabalho uma reflexão sobre as possibilidades de continuidade e a busca de novos rumos.

Assim como diversas instituições abandonaram suas atividades nessa área, outras tomaram a iniciativa de começar suas experiências. Algumas universidades criaram disciplinas em seus cursos de graduação para o desenvolvimento de estudos e preparação dos futuros professores para o uso pedagógico do computador. Outras instituições, como a Pontifícia Universidade Católica de São Paulo e a Universidade Federal do Rio Grande do Sul, inseriram em seus cursos de pós-graduação o desenvolvimento de investigações sobre as novas tecnologias em Educação. Atualmente o programa de Pós-Graduação em Educação: Currículo da PUC/SP tem a linha de pesquisa Novas Tecnologias e Educação dentro do Núcleo de Currículo e Formação. A UFRGS tem um programa de doutorado em Informática Educativa.

#### **O USO EDUCACIONAL DOS DISPOSITIVOS LEGO-LOGO**

Para tornar viável a continuidade das ações, alguns grupos estabeleceram parcerias com empresas privadas para financiamento de suas pesquisas, realização de eventos e para obter suporte de hardware e software. Na década de 90, iniciou-se o Projeto LEGO-Logo. A LEGO forneceu kits LEGO Dacta e respectivas interfaces para o NIED-Unicamp que, após um período de preparação de pesquisadores e de professores, disseminou o projeto para seis outras instituições brasileiras, que passaram a desenvolver pesquisas, junto a professores e alunos, com o uso desses kits denominados robótica pedagógica. As características inerentes aos dispositivos montados e movimentados por comandos da linguagem Logo, bem como os conceitos implícitos de funcionamento, suscitaram importantes reflexões a respeito da prática interdisciplinar nesses ambientes de aprendizagem e sobre a adequada preparação do professor.

A robótica pedagógica consiste num trabalho de montagem com objetos concretos (blocos e peças mecânicas do tipo motores, polias, engrenagens, correias, sensores...), situados fora dos limites da tela e conectados por uma interface ao computador. O LEGO-Logo é um dispositivo cujo uso educacional envolve a montagem do objeto, a elaboração do programa computacional que vai controlá-lo e a sua metodologia de utilização que articula e *concretiza os dois processos anteriores* e promove a aquisição do conhecimento em um ambiente construcionista (D'Abreu, 1993, 1995).

As atividades com o LEGO-Logo se caracterizam por propiciar a aprendizagem ativa por meio do *design*. As situações-problema que surgem nesse ambiente são semelhantes às vivenciadas no cotidiano, cuja definição nem sempre é precisa, mas sim ambígua e difusa, o que exige o emprego do raciocínio e da testagem de hipóteses em sua resolução. A solução encontrada é aceita quando o dispositivo apresenta um funcionamento considerado satisfatório pelo aluno que o projetou e é obtida em um *processo dinâmico de ação-reflexão-depuração*, que envolve aspectos da construção do mecanismo, dos comandos e da lógica do programa elaborado em Logo (Almeida, 1995). Esse processo estimula o aluno a aplicar a lógica e a intuição para estabelecer novas conexões entre conhecimentos de seu domínio, obter informações e desenvolver estratégias, que são empregadas na construção de novos conhecimentos.

O que caracteriza a abordagem do processo de ensino-aprendizagem é a postura do professor, no sentido de proporcionar ao aluno a abertura a novas situações, respeitar sua liberdade de escolha quanto às direções a seguir, identificar e respeitar o estilo individual de superar obstáculos, bem como levar o aluno a estabelecer relações entre conceitos de diferentes áreas da ciência que possam conduzir ao funcionamento do dispositivo. Isso implica uma prática

interdisciplinar (D'Abreu, 1995; Almeida, 1995) e uma adequada preparação do professor.

Uma das instituições que investigam a preparação do professor para o uso dos dispositivos LEGO-Logo em Educação é a Universidade Federal de Alagoas (UFAL), por meio do Núcleo de Informática na Educação Superior (NIES). Buscando criar uma metodologia de preparação de professores para a utilização desse dispositivo com seus alunos, o NIES desenvolveu uma pesquisa participativa,que se iniciou com oficinas LEGO-Logo para professores de vários graus de ensino, de diferentes áreas e níveis de formação. Primeiramente, os professores exploraram a montagem e a utilização dos mecanismos, no papel de aprendizes. Em seguida, assumiram a condição de professores mediadores, fazendo uso do LEGO-Logo com seus alunos.

Nas oficinas, os professores-aprendizes trabalhavam em duplas no desenvolvimento de dispositivos idealizados livremente e depois eram desafiados a montar um dispositivo para resolver determinado problema proposto pelos pesquisadores, como construir algo que se move até alcançar e arrastar uma caixa.

Algumas duplas – principalmente as femininas – desempenhavam suas tarefas de maneira mais interativa e prazerosa, deixando que o objeto fosse tomando forma a partir da combinação das peças disponíveis, até atingir resultados imprevisíveis. Outras duplas, freqüentemente formadas com pelo menos um professor-aprendiz da área de ciências exatas, antes de iniciar a montagem do objeto dedicavam-se ao planejamento do trabalho e à busca das peças que previam utilizar, revelando um estilo de trabalho mais estruturado e previamente delineado. Havia duplas em que um parceiro se submetia aos objetivos do outro, até que surgia algum obstáculo que o detentor das idéias iniciais não conseguia resolver. Nesse momento, o elemento inicialmente passivo também se posicionava e as relações iam se alterando, até constituir um processo de troca e cooperação mútuas.

Durante as reflexões coletivas os professores apresentavam impressões sobre suas vivências e eram incitados a articulá-las com os textos que fundamentavam esta experiência e com a sua prática pedagógica em sala de aula. Também analisavam os diferentes conteúdos que conseguiam identificar em seus trabalhos. Inicialmente prendiam-se a conteúdos matemáticos e físicos, mas à medida que avançavam na implementação dos projetos, outros conteúdos eram identificados. A dupla que construiu um cruzamento de ruas dedicou-se a discutir as regras de trânsito e o respeito à cidadania, para posteriormente analisar o sistema de forças necessário para colocar os carros em movimento em sincronia com o funcionamento do semáforo. A dupla que construiu um parque de diversões preocupou-se com as condições de segurança dos brinquedos e com as categorias e tipos de plantas que poderiam adaptar-se ao meio ambiente do parque.

Nas oficinas em que os professores atuaram como mediadores de crianças e adolescentes, observou-se que os professores-mediadores tentavam criar um ambiente semelhante ao praticado em sala de aula e que aqueles que não tinham experiência anterior com a abordagem construcionista chegavam mesmo a separar um canto do laboratório para a sala de professores. Neste último grupo, alguns mediadores estabeleceram uma seqüência de passos a serem seguidos pelos alunos na montagem do mecanismo. Outros não informaram aos alunos que, a qualquer momento, poderiam ligar os motores LEGO à interface e testar o funcionamento do objeto que estava sendo montado. Entretanto, os professores que tinham uma prática mais próxima da abordagem construcionista mostravam-se mais flexíveis, procurando respeitar a autonomia e o estilo de trabalho dos alunos.

Portanto, esse ambiente encoraja o pluralismo de estilos (Almeida, 1995). Ou seja, professores que

lidam com a área tecnológica são desafiados a inserir-se no mundo artístico pelo próprio aspecto lúdico do ambiente. Por sua vez, os professores que iniciam a montagem do mecanismo de forma intuitiva são compelidos pelas próprias ações a levantar e testar hipóteses tecnológicas.

Após essa experiência, os professores retornaram as suas salas de aula com uma visão mais crítica e reflexiva no que diz respeito à própria postura. Demonstravam inquietação e preocupação em relação a uma prática pedagógica pautada apenas na racionalidade e manifestavam o propósito de assumir uma prática interdisciplinar.

Já as crianças e os adolescentes que participaram das oficinas continuaram a desenvolver projetos junto à equipe de pesquisadores do NIES-UFAL e tornaram-se *experts* em montar e comandar o funcionamento de dispositivos LEGO-Logo. Aprenderam a refletir sobre o próprio processo de aprendizagem, a aperfeiçoar suas ações, a refletir e a trabalhar cooperativamente. Mecanismos montados em uma determinada situação eram redescobertos, analisados e reconstruídos com maior grau de sofisticação. Eles também se tornaram críticos em relação aos seus procedimentos e ao sistema educacional. Quando tentavam resolver um problema partindo de procedimentos e conceitos escolares, freqüentemente fracassavam e abandonavam esse caminho, indo em busca de alternativas mais empíricas. Ao se depararem com uma solução satisfatória, eles retomavam os conceitos abandonados anteriormente e procuravam compreendê-los à luz da experimentação. Não será este o caminho ideal para um processo educacional criativo e emancipatório?

### Novos desafios

Conforme já comentado, a Informática em Educação no Brasil teve início com os projetos Educom<br>
e Formar. Como conseqüência deste último, foram instalados, na maioria dos Escolas e à professores de escolas e à promoção de c onforme já comentado, a Informática em Educação no Brasil teve início com os projetos Educom e Formar. Como consequência deste último, foram instalados, na maioria dos Es tados, centros de Informática em Educação, que se dedicaram à formação de professores de e programas do Governo federal e com a não-disseminação dos computadores compatíveis com a linha IBM-PC – o que levou à paralisação de projetos em algumas instituições públicas –, as sementes lançadas influenciaram o surgimento de novas iniciativas na esfera municipal e em instituições privadas.

Quando os idealizadores dessas novas iniciativas optam pela abordagem instrucionista, cuja

As sementes lançadas pelos projetos Educom e Formar se expandiram para outros Estados do país e influenciaram a criação de centros de Informática em Educação na esfera municipal e em instituições privadas. tônica dos softwares educacionais é do tipo CAI, o professor não precisa de muita preparação. Nessa abordagem, o computador, através do software, transmite informação ao aluno ou testa os conteúdos que ele absorveu. Cabe ao professor selecionar o software de acordo com o conteúdo em estudo, propor as atividades e acompanhar a exploração do software pelo aluno. No entanto, um professor consciente de seu papel de promotor da aprendizagem do aluno não restringe sua atuação dessa forma. Ele procura escolher o software mais adequado aos objetivos pedagógicos e às necessidades, capacidades e interesses dos alunos; provoca nos educandos a reflexão sobre os conceitos trabalhados, questiona-os, cria um ambiente de discussão, análise e trocas que pode levar à formalização dos conceitos em estudo.

 O surgimento do ambiente Windows com aplicativos práticos e eficientes colocou novos desafios para os que trabalhavam com a abordagem construcionista e o uso da linguagem Logo:

- como integrar os cliques do mouse com a programação em Logo? •
- como continuar desenhando com a tartaruga do Logo Gráfico, que demandava muito •esforço para a construção de figuras, se havia a sedução e a facilidade dos editores de desenho como o Paintbrush?

A partir desses questionamentos buscou-se aprofundar o conceito de construcionismo e testar sua utilização em outros ambientes computacionais, além dos limites da linguagem Logo, na qual se originou o ciclo *descrição-execução-reflexão-depuração* enfatizado por Papert (1985, 1994), Valente (1996, 1993a), Prado (1993), Almeida (1995,1996), dentre outros estudiosos.

#### **O 1O GRUPO DE ESTUDO LOGO**

No momento em que a validade do construcionismo e da linguagem Logo estavam sendo questionados, impôs-se a necessidade de repensar o uso da programação computacional em Educação e de avaliar se o ambiente Windows decretaria o fim da metodologia Logo. A existência de tamanha inquietação levou à criação do 1º Grupo de Estudo Logo, que se reuniu, nos dias 28 e 29 de março de 1994, no NIED-Unicamp, para discutir o papel e a formação do professor no ambiente Logo e o uso da linguagem computacional. Antecedendo ao encontro, cada participante elaborou um ou mais artigos sobre os tópicos em análise e os enviou aos demais convidados para que tomassem previamente conhecimento das idéias dos colegas.

Os debates realizados durante o encontro não pretendiam analisar profundamente cada um dos artigos, mas sim usá-los como base para entender melhor os assuntos em foco, discutir os pontos de vista comuns e as divergências, esclarecer aspectos obscuros e, principalmente, compreender melhor o que seria o ambiente Logo diante dos novos recursos do Windows, explicitar as funções do professor nesse ambiente, sua atuação e sua formação. Posteriormente, os artigos e as discussões foram publicados no livro denominado O Professor no Ambiente Logo: Formação e Atuação, organizado por José Armando Valente.

A pertinência dos tópicos em discussão estava relacionada não só aos desafios dos avanços tecnológicos, mas também à percepção de que, se o professor não fosse preparado adequadamente para atuar no ambiente construcionista, as colocações de Papert (1985) a respeito das idéias poderosas do aprendiz como construtor não se desenvolveriam satisfatoriamente (Valente, 1996).

Cada participante do Grupo trouxe uma contribuição singular a partir de seus estudos, experiências e pontos de vista, o que favoreceu a troca e enriqueceu o conhecimento coletivo e individual.

Vale destacar algumas colocações de fundamental importância e que influenciaram posteriormente novos estudos, investigações, dissertações e teses:

- A abordagem Logo ou o construcionismo, embora originada na linguagem de progra-• mação Logo, vai muito além. Trata-se de uma postura diante do ensinar e do aprender que difere da prática tradicional. No construcionismo o professor não caminha à frente do aluno, mas é seu parceiro no processo de aprendizagem. O professor propicia ao aluno condições de explorar o seu potencial intelectual no desenvolvimento de idéias e projetos que envolvem diferentes áreas de conhecimento, realizando sucessivas ações, reflexões e abstrações e criando seus próprios modelos intelectuais.
- O professor que trabalha com a abordagem Logo assume o papel de promotor, media-• dor e facilitador do processo de aprendizagem do aluno. Mas o termo facilitador precisa ser compreendido. No ambiente Logo, facilitador não é aquele que torna as coisas fáceis para o aluno. Esse termo foi lançado no Brasil pelo grupo do LEC, da UFRGS, como uma tentativa de provocar uma mudança no papel do professor, contrapondo-se à função exercida por ele no ensino tradicional (Fagundes *In* Valente, 1996). Assim, o facilitador é aquele que promove a aprendizagem do aluno por meio de questionamentos e não apenas lhe dizendo como fazer as coisas. Facilitar é desequilibrar.
- Valente enfatizou a importância da atuação do professor no processo de descrição, refle-•xão e depuração que o aluno desenvolve no ambiente Logo, bem como a necessidade de o professor trabalhar os diferentes níveis de reflexão para provocar a assimilação de conceitos, estratégias e técnicas computacionais. Entretanto, para atuar segundo a abordagem construcionista, o professor precisa articular teorias que lhe permitam compre-

ender os diferentes níveis de interação e abstração que são ativados nesses ambientes, o que implica a interrelação de teorias ligadas à construção do conhecimento, tais como as de Piaget, Vygotsky, Paulo Freire e Papert (Almeida *In* Valente, 1996).

Para que o professor assuma o papel de orientador da aprendizagem do aluno, há ne-• cessidade de repensar a função do ensino (Bustamante *In* Valente, 1996), tendo em vista a valorização da aprendizagem e o estabelecimento de um equilíbrio entre a exploração e aprendizagem por descoberta, e a orientação, mediação e instrução do professor, que se torna, assim, um investigador do conhecimento e do processo de aprendizagem do aluno.

Esse novo papel do professor exige que sua preparação também seja feita de acordo com a metodologia de aprendizagem usada no ambiente Logo (Valente, 1996), segundo o ciclo ação, reflexão sobre a ação e depuração da ação.

A abordagem construcionista extrapola o uso do computador (Bustamante *In* Valente, • 1996) e cria um contexto apropriado para pensar e fazer ciência, o que pode se constituir em um paradigma que transcende o ambiente computacional e orienta o processo educativo com ou sem a presença do computador. Ou seja, a prática construcionista transforma a escola e a sala de aula em um ambiente dialógico onde se aprende a pensar, a levantar, testar e reformular hipóteses, a discutir, a construir e reconstruir conhecimento.

As discussões desencadeadas, os esclarecimentos obtidos e os avanços da compreensão teórica do Grupo deram uma nova visão sobre a abordagem construcionista e o ambiente Logo, apontando caminhos mais promissores para a Informática em Educação no Brasil.

### Novos rumos

abordagem Logo não é apenas a linguagem de programação, mas principalmente uma forma<br>de conceber e de utilizar as novas tecnologias em Educação, abrangendo todo o ambiente de<br>aprendizagem, que envolve não só o aluno, o com abordagem Logo não é apenas a linguagem de programação, mas principalmente uma forma de conceber e de utilizar as novas tecnologias em Educação, abrangendo todo o ambiente de aprendizagem, que envolve não só o aluno, o computador e o software, mas também o profes-Com essa concepção passa-se a adaptar e aplicar o construcionismo em práticas pedagógicas com outros softwares, destacando-se os mais abertos, como os sistemas de autoria, processadores de texto, editores de

Na abordagem construcionista, o computador funciona como um elemento de interação, que propicia o desenvolvimento da autonomia do aluno, não direcionando a sua ação, mas auxiliando-o na construção

de conceitos de distintas áreas do saber.

desenho, planilhas eletrônicas, gerenciadores de banco de dados, redes de computadores, programas de simulação e modelagem etc.

Mais do que as concepções subjacentes ao programa, é a sua aplicação no ambiente de aprendizagem que viabiliza a abordagem construcionista. Este ambiente de aprendizagem é criado de tal maneira que o computador funciona como um elemento de interação, que propicia o desenvolvimento da autonomia do aluno, não direcionando a sua ação, mas auxiliando-o na construção de conceitos de distintas áreas do saber, articulados em projetos que são implementados segundo o ciclo *descrição-execução-reflexão-depuração* (Valente, 1996, 1993a; Franke & Prado, 1995; Almeida, 1996).

Nesse ambiente o processo de aprendizagem do aluno precisa ser analisado e acompanhado em todas as suas etapas. É importante fazer anotações sobre o trabalho em andamento, registrar dificuldades, estratégias e conceitos empregados, caso contrário, pode-se chegar a resultados

satisfatórios, mas perde-se o desenrolar do processo. Quando não se trabalha com linguagem de programação, é preciso realizar um esforço quanto à descrição e ao acompanhamento do processo, uma vez que não existe um programa que possa explicitar na tela o pensamento do aluno.

Nessa abordagem, o aluno ensina o computador por meio de um software utilizado para investigar uma questão, desenvolver uma apresentação sobre determinado tema, resolver uma situação-problema ou implementar um projeto. O aluno, *construtor ativo de suas próprias estruturas mentais* (Papert, 1985), desenvolve seu conhecimento representando as ações de acordo com suas idéias sobre o tema em estudo. O computador, ao ser *tutorado* pelo aluno, permite a integração entre os conteúdos e a forma, promovendo o desenvolvimento de estruturas de pensamento mais complexas.

O professor deixa de ser o transmissor de informações e passa a atuar como mediador, promotor, facilitador, desafiador e consultor. Cabe a ele criar uma situação de parceria e cooperação com os alunos e entre os alunos, considerar os assuntos emergentes no contexto, propor desafios ou eleger coletivamente um tema de estudo, questionar os alunos, convidá-los a verbalizar suas dificuldades e descobertas, provocar a formalização de conceitos e a tomada de consciência da evolução individual e grupal em relação às metas atingidas.

A criação de situações que promovam o envolvimento do aluno com a atividade de uso pedagógico do computador, a definição clara de objetivos e metas, o estabelecimento de um plano flexível, a criação de um clima de cooperação, compromisso, responsabilidade e liberdade é que encorajam o aluno a atuar no ambiente computacional por meio de representações, levantamento de idéias e teste de hipóteses, construção de conhecimentos e aprendizagem. Professores e alunos são aprendizes que se colocam neste ambiente com todas as dimensões do ser humano (afetiva, social, histórica e cognitiva).

Para que os alunos possam construir e socializar o conhecimento, desenvolver a criatividade e a autonomia, é preciso dar ao professor a oportunidade de analisar e reelaborar a sua prática pedagógica, respeitando o seu estilo de atuação, o que é viabilizado por meio de um processo de formação continuada.

#### **A FORMAÇÃO DO PROFESSOR**

A formação do professor para o uso pedagógico do computador trabalha o saber decorrente da prática pedagógica, articulado com teorias educacionais e com habilidades requeridas para o domínio do computador.

A formação é norteada pela prática pedagógica, numa perspectiva de formação-ação, cujo pressuposto é a reflexão que ocorre antes, durante e após a ação (Shön *In* Nóvoa, 1992). É preciso propiciar aos professores em formação a tomada de consciência sobre a própria prática, buscando teorias que os ajudem a compreendê-la e a depurá-la em prol de seu desenvolvimento profissional e pessoal e do progresso de seus alunos.

Não é uma formação apenas na dimensão pedagógica e nem uma justaposição entre teorias educacionais, técnicas e domínio da tecnologia. Trata-se de uma formação que mobiliza a multidimensionalidade do ser para articular a prática, a reflexão, a investigação e as teorias requeridas para revelar a razão de ser da prática e promover uma transformação na ação pedagógica (Almeida, 1997). Essa articulação se concretiza em explorações do computador, na análise das potencialidades e aplicabilidade do software em uso e na prática de utilização do computador com alunos, atividades que são pensadas, discutidas e aperfeiçoadas com o grupo em formação.

O professor-aprendiz explora e analisa diferentes softwares educacionais, identifica as teorias subjacentes aos mesmos, analisa suas potencialidades, limitações e possíveis implicações na prática e na investigação pedagógica, aplicando o ciclo descrição-execução-reflexão-depuração. Além disso, ele atua ora como observador, ora como mediador em atividades de uso pedagógico do computador, cujo processo em desenvolvimento é registrado para posterior análise individual e coletiva. O professor em formação tem a possibilidade de identificar os conflitos e incertezas de uma nova aprendizagem, descobrir a possibilidade de aprender a partir dos próprios erros, de *compreender, depurar e reconstruir sua prática, bem como socializar suas experiências com o grupo* (Almeida, 1997).

Num ambiente assim constituído, formadores e formandos atuam em parceria, exercitam a liberdade de aprender a experimentar, errar, refletir, depurar, tornar a experimentar e socializar experiências.

### A história continua: a reconstrução presente **O PROGRAMA NACIONAL DE INFORMÁTICA EM EDUCAÇÃO (PROINFO)**

E elegeu como uma de suas prioridades a inserção de recursos computacionais nas escolas públicas de 1º e 2º graus do Brasil e a respectiva capacitação de professores. Dentro desse Programa, denominado Proinfo, prevê-se ati m 1996, o MEC elegeu como uma de suas prioridades a inserção de recursos computacionais nas escolas públicas de 1º e 2º graus do Brasil e a respectiva capacitação de professores. Dentro desse Programa, denominado Proinfo, prevê-se atingir cerca de 13,5 % das escolas públicas

O que caracteriza este Programa e o distingue dos anteriores é que a meta principal do Proinfo é colocar o computador nas escolas públicas de 1<sup>º</sup> e 2<sup>º</sup> graus, permitindo que alunos com baixo poder aquisitivo façam uso do computador na aprendizagem de distintas áreas do saber, segundo seus interesses e necessidades.

multiplicadores na formação de outros professores e foram montados os Núcleos de Tecnologia Educacional (NTEs), que funcionarão como centros de capacitação, assessoramento, desenvolvimento de investigações e disseminação de experiências. Também foram adquiridos computadores para aproximadamente 6.000 escolas.

 Para que a escola receba os computadores, é preciso apresentar o seu projeto pedagógico, no qual o computador é um instrumento para uso no aprendizado dos alunos. Embora o MEC não tenha imposto uma concepção teórica a ser assumida pelo programa do Estado, houve uma orientação no sentido de respeitar a coerência entre a abordagem adotada e as ações previstas. Nos projetos estaduais sobressai a proposta de construção do conhecimento por meio do desenvolvimento de investigações e projetos sobre temas transversais ao currículo, revelando uma perspectiva de transformação do processo educacional.

O que caracteriza este Programa e o distingue dos anteriores é que a meta principal do Proinfo é colocar o computador dentro da escola, permitindo aos alunos do sistema público de ensino – cujo baixo poder aquisitivo não possibilita o acesso à tecnologia computacional – a utilização do computador na aprendizagem de distintas áreas do saber, segundo seus interesses e necessidades e sem o direcionamento de um currículo de Informática previamente estabelecido.

Os professores multiplicadores são preparados em cursos de especialização com a duração mínima de 360 horas. Os cursos são estruturados em disciplinas cujos conteúdos dizem respeito aos fundamentos da Educação, à exploração, à análise e ao uso pedagógico de diferentes softwares e ao desenvolvimento de projetos. Em cada curso se enfatiza um procedimento diferente, mas destaca-se o uso de ambientes abertos, como processador de texto, planilha eletrônica, gerenciador de banco de dados, Internet e diferentes versões de Logo.

Entretanto, uma análise preliminar das ações iniciais realizadas na formação dos professores multiplicadores revelou que o domínio do computador e o estudo das teorias educacionais que permitem compreender a prática pedagógica com o uso da máquina estavam sendo trabalhados de forma dicotomizada, ou seja, sem a integração entre as abordagens teórica e prática. Além disso, o curso não estava dando oportunidade ao formando de participar de situações de uso pedagógico do computador. Ou, se isso ocorria, era no final do curso, quando as teorias já haviam sido estudadas *a priori*, reproduzindo o modelo dos cursos tradicionais de formação de professores.

Tal fato é decorrência da carência de formadores com experiência no uso pedagógico do computador para atender a toda a demanda nacional. Freqüentemente as disciplinas são ministradas por professores da área de Informática ou da área de Educação, mas sem experiência em Informática na Educação, o que gera ações que não promovem a articulação entre teoria e prática, dificultando, assim, a reflexão e a compreensão do processo.

Visando melhorar a qualidade dessa formação para atender às necessidades de articulação entre domínio da tecnologia, teorias educacionais e prática pedagógica, o MEC, apoiado pelo Comitê Assessor de Informática na Educação, realizou um processo de reflexão e depuração das ações de formação já realizadas, bem como elaborou documentos para subsidiar o repensar sobre os cursos em andamento e orientar a proposição de novos cursos.

A orientação do MEC é no sentido de que as atividades dos cursos articulem teoria e prática, ação e reflexão, domínio do computador e aplicação pedagógica de seus recursos. As novas propostas de curso visam desenvolver a formação por meio da ação, reflexão e depuração. Para isso são criadas situações de uso do computador com alunos ou com outros professores, nas quais o formando possa atuar ora como observador e ora como mediador. Essas atividades são registradas, analisadas e aperfeiçoadas, tendo em vista a compreensão e a reconstrução da atuação. Dessa forma o multiplicador terá condições de compreender melhor sua atuação em ambientes de formação e aprendizagem com o computador e poderá recontextualizar essas experiências em sua realidade educacional (Valente & Almeida, 1997).

Para entender melhor essa orientação é fundamental que se esclareça o conceito de contextualização. Conforme Nóvoa, *formação não é qualquer coisa prévia à ação, mas que está e acontece na ação* (Almeida, 1996: 56), ou seja, as ações de formação de professores para o uso pedagógico do computador, segundo uma perspectiva crítico-reflexiva, são contextualizadas no ambiente educacional.

Dizer que a formação é contextualizada não significa apenas que ela se realiza no ambiente escolar. É evidente que aproximar-se da realidade do formando é um fator importante, mas somente isso não garante a contextualização. Esta se concretiza no mergulho na realidade, isto é, na convivência com os desafios, problemas e outros fatores que cerceiam o trabalho dos professores, na busca conjunta de alternativas para superar as dificuldades, no compartilhar as conquistas e os fracassos.

Formadores e formandos constituem um grupo no qual todos são aprendizes em contínua interação, trocando experiências e ajudando-se mutuamente, com a reflexão e depuração que se desenvolve antes, durante e após a ação. Estabelece-se uma *praxis contextualizada*, cuja *freqüência das interações e comunicações é indicadora de mudanças gestadas nas escolas*, conforme ressalta Imbernón (1998: 96, 97).

Quanto maior a participação do corpo de educadores da escola nessa formação contínua, abrangendo tanto o envolvimento dos professores quanto das lideranças educacionais, e quanto maior o nível de colaboração, participação e articulação entre todos os envolvidos nas decisões sobre o currículo e a gestão da formação, maior será a possibilidade de sucesso da integração do computador na prática pedagógica.

## A Informática em escolas da rede estadual de São Paulo

lém do Programa Nacional, o Proinfo, alguns Estados estão investindo em projetos similares, mas<br>com certas especificidades. O Programa de Educação Continuada — Inovações no Ensino Básico<br>como um dos subprojetos, cujas açõe lém do Programa Nacional, o Proinfo, alguns Estados estão investindo em projetos similares, mas com certas especificidades. O Programa de Educação Continuada – Inovações no Ensino Básico (PEC-IEB), desenvolvido no Estado de São Paulo (1997-1998), teve a Informática na Educação tador se realizaram em parceria com universidades, dentre as quais a PUC-SP.

No Subprojeto Informática na Educação da PUC-SP, foram atendidos inicialmente 768 professores –

Os professores em formação participam de oficinas onde vivenciam o processo de exploração do computador na situação de aprendizes, criando cenários, textos, elaborando jornais e implementando projetos. total representado por oito docentes de cada uma das escolas da Rede Estadual participante do Pólo 4. As ações desse Subprojeto se caracterizaram como oficinas teórico-práticas instaladas no laboratório da escola. As atividades de formação eram semanais e mediadas por um capacitador (aluno do Programa de Pós-Graduação em Educação: Currículo, da PUC) e um monitor (aluno de graduação da PUC).

Visando propiciar ao professor a compreensão de que o computador não é uma ameaça a sua profissão, mas um instrumento para enriquecer a sua prática, os professores em formação participaram de oficinas onde vivenciaram o processo de exploração do computador na situação de aprendizes, criando cenários, textos, elaborando jornais e implementando projetos. Tudo isso para promover o desenvolvimento da criatividade, da socialização, da parceria e da auto-estima, assim como o repensar sobre a sua aprendizagem e a do aluno, o significado do que é ensinar e o seu compromisso com a formação de cidadãos que respeitam os valores hu-

manos e que se empenharão na construção de uma nação mais justa e igualitária.

A capacitação dos professores do PEC-IEB desenvolveu-se segundo um processo cíclico de descrição-execução-reflexão-depuração, permitindo levantar e testar possibilidades de criação de ambientes de aprendizagem com o computador dentro do contexto escolar. Para isso, os professores exploraram e analisaram softwares educacionais de diferentes concepções teóricas, refletiram sobre suas potencialidades e limitações para o uso na prática pedagógica.

Os professores também criaram propostas de utilização dos recursos computacionais com alunos, o que lhes propiciou a compreensão de que o computador favorece a transformação das aulas tradicionais, excessivamente diretivas e instrucionais, em ações cooperativas entre alunos e professores, nas quais todos se organizam como parceiros e aprendizes. Além disso, os professores elaboraram e executaram projetos interdisciplinares de uso do computador com seus alunos, cujas ações foram analisadas e depuradas pelo grupo em formação.

O envolvimento dos professores foi constatado desde os primeiros encontros das oficinas teóricopráticas, quando os professores foram convidados a utilizar o processador de texto para escrever sobre o tema *Os computadores chegaram em minha escola. O que pretendo fazer agora?*

Uma professora de uma escola localizada em um bairro da cidade de São Paulo escreveu:

Criar, trabalhar, pesquisar, manusear, mapear, transmitir, viajar, gostar, inovar, idealizar, e acima de tudo fazer o que gosto: trabalhar Geografia com meus alunos.

Outro professor, muito criativo, escreveu a seguinte poesia:

É, Ele Chegou... Êh! Ele chegou!

Os computadores chegaram a minha escola. O que pretendo fazer agora? Logicamente, não posso ir embora... Nem posso deixá-lo esquecido numa sacola. Como adoro jogar futebol, Tenho que tratá-lo como se fosse uma bola E ter como objetivo final: o gol! Se o gol é a alegria do futebol, A cura da dor... está, atualmente, no computador! Assim, me desespero, mas não espero. A ordem do dia é: tecnologia. O que pretendo fazer agora ? Farei como Vandré: Não esperarei acontecer, A hora é agora... E irei utilizá-lo a toda hora. (Ayrtinho)

As indicações dessas mudanças foram percebidas nos projetos que os professores desenvolveram com os alunos. Um exemplo é o caso de uma investigação realizada por professores e alunos de uma escola da periferia de um pequeno município da região metropolitana de São Paulo. Um grupo de professores de diferentes disciplinas executou com seus alunos um projeto cooperativo sobre a industrialização da região. Partiram da análise da realidade, tendo em vista um fato que lhes chamou a atenção com a instalação de uma nova indústria que estava recrutando candidatos aos seus postos de trabalho: das pessoas contratadas, apenas 10% eram moradores do lugar; os demais vinham de outras regiões do Estado. Com a preocupação de entender o problema de desemprego local e a falta de oportunidades para os moradores da cidade, os professores discutiram a situação junto com seus alunos e decidiram aprofundar a compreensão do tema, por meio do desenvolvimento de um projeto.

Foram realizadas visitas a indústrias do local, oportunidade em que foi possível aos alunos investigar os produtos manufaturados, o processo de produção, os possíveis danos causados ao meio ambiente, o tratamento do lixo industrial, a forma de contratação dos funcionários etc. Para obter uma visão dos diferentes aspectos envolvidos, eles entrevistaram administradores e funcionários de nível hierárquico mais baixo, assim como os moradores da vizinhança. O computador foi empregado basicamente para elaborar as entrevistas, registrar os dados levantados em planilhas e gráficos, representar o processo de produção em sistemas de autoria. A partir daí desencadearam-se discussões para analisar os resultados obtidos, conduzindo a uma tomada de consciência dos fatores explicitados e dos novos conhecimentos da realidade analisada. Alguns exemplos: embora uma indústria mantivesse um programa de tratamento do seu lixo, havia depósitos de dejetos em lixões situados nas suas imediações e não existia no local mão-de-obra especializada para assumir os postos de trabalho abertos. Diante disso os alunos tiveram a oportunidade de compreender a forma de funcionamento das indústrias, as conseqüências de sua instalação e funcionamento para o meio-ambiente e a vida dos habitantes do local. Perceberam a necessidade de se preparar para a profissionalização, assim como vivenciaram o trabalho em equipe com uma atuação flexível, crítica e autônoma.

Em outra escola, foi desenvolvido um projeto sobre o consumo de bebida alcoólica e de cigarro. O trabalho foi proposto por uma professora aos alunos de uma 6ª série. Eles realizaram uma coleta de dados com os colegas das demais séries da escola a respeito do uso e das quantidades consumidas de cigarros (em maços) e de bebidas alcoólicas (em quantidade e número de vezes de consumo semanal). Os dados coletados foram tratados em planilhas eletrônicas e representados em gráficos, cuja interpretação causou espanto e preocupação nos alunos, devido aos altos índices de consumo constatados. Diante disso, os estudantes responsáveis pela pesquisa iniciaram uma campanha na escola para esclarecimento dos efeitos desastrosos do cigarro e das bebidas alcoólicas no organismo e nas relações sociais. E usaram o computador para elaborar cartazes, que foram expostos pelas paredes da escola, e para criar histórias sobre o tema. Além disso, convidaram especialistas da comunidade para realizar conferências e debates sobre o assunto.

Visando disseminar as ações de uso pedagógico do computador nas escolas participantes do subprojeto, foram realizadas oficinas intensivas para outros professores das escolas que já estavam inseridas no subprojeto, aumentando o número de professores envolvidos com as ações. Com o objetivo de conscientizar as lideranças educacionais sobre a integração do computador ao processo pedagógico e a importância do envolvimento, da participação e do apoio de diretores, vice-diretores, supervisores e dirigentes regionais nesse processo, foram realizadas oficinas teórico-práticas para discutir o papel de cada dirigente diante dessa nova realidade. Com essas novas ações o computador começa a tornarse um instrumento de trabalho coletivo e integrado à escola e, dessa forma, pode-se chegar a uma mudança. Mudança esta que se opera de dentro para fora, como uma opção dos sujeitos que atuam na escola e estão fazendo a sua história.

O Subprojeto Informática na Educação do PEC da PUC também se desenvolveu sob a óptica da ação-reflexão-depuração. E o computador funcionou como um catalisador da mudança na Educação. As ações desencadeadas revelaram a concretização de uma proposta construcionista, cuja trajetória está apenas se iniciando. É necessário que os professores se aglutinem em grupos de estudos e de intercâmbio de experiências, assumam a responsabilidade por sua própria formação e procurem levar essas novas idéias aos demais colegas e às lideranças da escola, de modo que suas ações possam expandir-se por toda a escola, colaborando para a sua transformação.

### Considerações finais

Construcionista empregada em diferentes âmbitos dos sistemas públicos de Educação construcionista empregada em diferentes âmbitos dos sistemas públicos de Educação. presente livro não abrange todas as experiências relacionadas ao uso do computador em Educação desenvolvidas no Brasil e nem esgota todas as ações de cada instituição. A descrição apresentada tem como foco de análise a formação de professores segundo a abordagem

Desde suas origens, a proposta brasileira teve uma característica inovadora. Mas nenhum dos programas públicos implementados anteriormente atingiu as metas previstas em termos de transfor-

O uso do computador

para a formação de professores é uma prática ainda em construção, que tem de vencer inúmeros obstáculos e desafios, mas que, sem dúvida, já começou a revolucionar

o ensino no país.

mações efetivas no processo de ensino-aprendizagem. Isso porque os aspectos pedagógicos implícitos no uso do computador são muito mais complexos do que se considerou inicialmente.

A análise do passado recente revela que existem diversos fatores a serem observados para que um programa inovador de integração do computador na Educação tenha sucesso. Dentre eles, destacam-se a disponibilidade de equipamentos e softwares, o apoio político-pedagógico, a adoção de uma nova perspectiva educacional, a redefinição e tomada de consciência dos conceitos de conhecimento, ensino e aprendizagem e, sobretudo, a importância de atribuir ao professor a função de promotor dessa mudança.

A importância do papel do professor nesse processo está sendo reconhecida pelos programas atuais de inserção do computador na escola. Há um empenho e um maior investimento na preparação dos professores, segundo a óptica da formação continuada. Para isso são estabelecidas parcerias com instituições universitárias que possuem experiência na área.

Atualmente, a formação propiciada ao professor procura dar-lhe condições não apenas de dominar o computador e o software, mas de saber selecionar o software mais adequado aos objetivos pedagógicos e de criar situações de aprendizagem que favoreçam a construção do conhecimento. Dessa forma, os ambientes computacionais utilizados para que o aluno aprenda segundo o ciclo descriçãoexecução-reflexão-depuração ultrapassam os limites da programação. O ciclo está sendo empregado em ações de interação com o computador, sendo utilizada a linguagem de programação Logo nas diferentes versões disponíveis e também outros softwares, tais como sistema de autoria, processador de texto, planilha eletrônica, gerenciador de banco de dados, simulações e nas interações e programações propiciadas pelos ambientes de comunicação à distância (Internet).

 No entanto – vale ressaltar – , na formação de professores para o uso pedagógico do computador, mais importante que o domínio da máquina é o desenvolvimento de um processo dinâmico de formação-ação-investigação, que pressupõe a interação professor-aluno-computador e as inter-relações com o contexto. É uma prática ainda em construção, que tem de vencer inúmeros obstáculos e desafios, mas que, sem dúvida, já começou a revolucionar o ensino no país.

#### **REFERÊNCIAS BIBLIOGRÁFICAS**

Almeida, M. E., O Computador como Ferramenta de Reflexão na Formação e na Prática de Professores. São Paulo, Revista da APG, nº 11, ano VI, PUC-SP, 1997.

Almeida, M. E., *Informática e Educação. Diretrizes para uma Formação Reflexiva de Professores*. Dissertação de Mestrado em Educação: Supervisão e Currículo. PUC-SP, 1996.

Almeida, M. E., LEGO-Logo e Interdisciplinaridade. *In Anais do VII Congresso Internacional Logo e I Congresso de Informática Educativa do Mercosul*. Porto Alegre, LEC-UFRGS, 1995.

Andrade, P. F. & Lima, M. C. M., *Projeto Educom*. Brasília, MEC-OEA, 1993.

Andrade, P. F. (org.), *Projeto Educom: Realizações e Produtos*. Brasília, MEC-OEA, 1993.

Axt, M. & Fagundes, L. C. , EAD – Curso de Especialização via Internet: Buscando Indicadores de Qualidade. *In Anais do VII Congresso Internacional Logo e I Congresso de Informática Educativa do Mercosul*. Porto Alegre, LEC-UFRGS, 1995.

Brevia, A. L. , Um Estudo Inicial sobre a Contribuição do Trabalho em Ambiente Logo no Processo de Alfabetização. *In Anais do II Seninfe*. Maceió, NIES-UFAL, 1991.

D'Abreu, J. V. , Design de Dispositivos: uma Abordagem Interdisciplinar. *In Anais do VII Congresso Internacional Logo e I Congresso de Informática Educativa do Mercosul*. Porto Alegre, LEC-UFRGS, 1995.

D'Abreu, J. V., Uso do Computador para Controle de Dispositivos. *In* Valente, J. A. (org), *Computadores e Conhecimento: Repensando a Educação*. Campinas, Unicamp, 1993.

Franke, A. E. R. at alii. Estudo Exploratório sobre a Depuração de Programas em Logo. *In Anais do VII Congresso Internacional Logo e I Congresso de Informática Educativa do Mercosul*. Porto Alegre, LEC-UFRGS, 1995.

Freire,F.M.P. & Prado,k M.E. Professores construcionistas: a formação em serviço. *In Anais do VII Congresso Internacional Logo e I Congresso de Informática Educativa do Mercosul.* Porto Alegre, RS, LEC/UFRGS, 1995.

Imbernón, F., *La Formación y el Desarollo Profesional del Profesorado. Hacia una Nueva Cultura Profesional*. Barcelona, Editorial Graó, de Serveis Pedagógics, 1998.

Macedo, A. L. M. & Suguri, V. L. A., *Relatório de Informática do Proem*, 10/08/92, mimeografado, 1992.

Oliveira, C. D. et alii, O Sistema LEGO-Logo no Ensino da Física. *In* Valente, J. A. (org), *Computadores e Conhecimento: Repensando a Educação*. Campinas, Unicamp, 1993.

Papert, S., *A Máquina das Crianças: Repensando a Escola na Era da Informática*. Porto Alegre, Artes Médicas, 1994.

\_\_\_\_\_\_, *Logo: Computadores e Educação*. São Paulo, Brasiliense, 1985.

Petry, P. P. & Fagundes L., O Preparo de Professores para Trabalhar no Ambiente Logo. *In Psicologia: Reflexão e Crítica*. Porto Alegre, v. 5, nº 1, p. 1-130, 1992.

Prado, M.E. B.B., Logo no Curso de Magistério: o Conflito entre Abordagens Educacionais. *In* Valente, J. A. (org), *Computadores e Conhecimento: Repensando a Educação*. Campinas,Unicamp, 1993.

Schön, D., Formar Professores como Profissionais Reflexivos. *In* Nóvoa, A. (org.), *Os Professores e sua Formação*. Lisboa, Dom Quixote, 1992.

Sidericoudes, O., Uma Atividade LEGO-Logo em Trigonometria. *In* Valente, J. A. (org), *Computadores e Conhecimento: Repensando a Educação*. Campinas,Unicamp, 1993.

\_\_\_\_\_\_\_\_\_\_, Ambientes Computacionais Contribuindo para a Melhoria da Qualidade do Ensino de Matemática. *In Anais do VII Congresso Internacional Logo e I Congresso de Informática Educativa do Mercosul*. Porto Alegre, LEC-UFRGS, 1995.

Valente, J. A. e Almeida, F. J., Visão Analítica da Informática no Brasil: a Questão da Formação do Professor. *In* Revista Brasileira de Informática na Educação, SBIE, nº 1, 1997.

Valente, J. A. (org), *O Professor no Ambiente Logo: Formação e Atuação*. Campinas, NIED-Unicamp, 1996.

\_\_\_\_\_, Por que o Computador na Educação? *In* Valente, J. A. (org), C*omputadores e Conhecimento: Repensando a Educação*. Campinas, Unicamp, 1993a.

\_\_\_\_\_, Uso do Computador em uma Experiência com Crianças Carentes. *In* Valente, J. A. (org), *Computadores e Conhecimento: Repensando a Educação*. Campinas, Unicamp, 1993b.

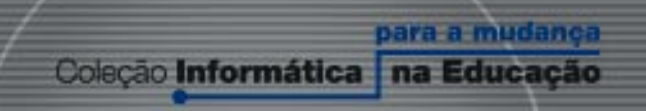

Mudança é a palavra de ordem na sociedade atual. A educação não pode ficar alheia. A inclusão da Informática na Educação deverá mudar a maneira como aprendemos e poderá ajudar a formar cidadãos críticos, criativos e preparados para a sociedade do conhecimento. Nosso desejo é que a informática possa contribuir para a construção de um projeto de uma sociedade melhor para todos.

#### O aprender e a Informática A arte do possível na formação do professor

Informática em Educação não é a informatização do ensino nem a junção das tecnologias com a Didática. Trata-se de um processo de inter-relação, no qual se integram o domínio da tecnologia com teorias de aprendizagem e com a prática pedagógica. Esse processo implica uma transformação na postura do professor, que tem diante de si o desafio de aprender a utilizar o computador com seus alunos.

Esta obra trata da formação do professor para a inserção do computador na Educação brasileira. A autora destaca algumas experiências relevantes que estão revolucionando o processo de ensino-aprendizagem no país. Ressalta, porém, que para o projeto ser bem-sucedido é necessário uma interação professor-aluno-computador, num processo dinâmico, sem a qual não será possível vencer essa difícil empreitada.

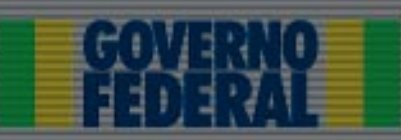

**Ministério**  $d**a**$ **Educação** 

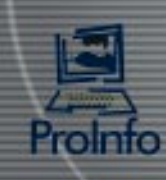

# **Livros Grátis**

( <http://www.livrosgratis.com.br> )

Milhares de Livros para Download:

[Baixar](http://www.livrosgratis.com.br/cat_1/administracao/1) [livros](http://www.livrosgratis.com.br/cat_1/administracao/1) [de](http://www.livrosgratis.com.br/cat_1/administracao/1) [Administração](http://www.livrosgratis.com.br/cat_1/administracao/1) [Baixar](http://www.livrosgratis.com.br/cat_2/agronomia/1) [livros](http://www.livrosgratis.com.br/cat_2/agronomia/1) [de](http://www.livrosgratis.com.br/cat_2/agronomia/1) [Agronomia](http://www.livrosgratis.com.br/cat_2/agronomia/1) [Baixar](http://www.livrosgratis.com.br/cat_3/arquitetura/1) [livros](http://www.livrosgratis.com.br/cat_3/arquitetura/1) [de](http://www.livrosgratis.com.br/cat_3/arquitetura/1) [Arquitetura](http://www.livrosgratis.com.br/cat_3/arquitetura/1) [Baixar](http://www.livrosgratis.com.br/cat_4/artes/1) [livros](http://www.livrosgratis.com.br/cat_4/artes/1) [de](http://www.livrosgratis.com.br/cat_4/artes/1) [Artes](http://www.livrosgratis.com.br/cat_4/artes/1) [Baixar](http://www.livrosgratis.com.br/cat_5/astronomia/1) [livros](http://www.livrosgratis.com.br/cat_5/astronomia/1) [de](http://www.livrosgratis.com.br/cat_5/astronomia/1) [Astronomia](http://www.livrosgratis.com.br/cat_5/astronomia/1) [Baixar](http://www.livrosgratis.com.br/cat_6/biologia_geral/1) [livros](http://www.livrosgratis.com.br/cat_6/biologia_geral/1) [de](http://www.livrosgratis.com.br/cat_6/biologia_geral/1) [Biologia](http://www.livrosgratis.com.br/cat_6/biologia_geral/1) [Geral](http://www.livrosgratis.com.br/cat_6/biologia_geral/1) [Baixar](http://www.livrosgratis.com.br/cat_8/ciencia_da_computacao/1) [livros](http://www.livrosgratis.com.br/cat_8/ciencia_da_computacao/1) [de](http://www.livrosgratis.com.br/cat_8/ciencia_da_computacao/1) [Ciência](http://www.livrosgratis.com.br/cat_8/ciencia_da_computacao/1) [da](http://www.livrosgratis.com.br/cat_8/ciencia_da_computacao/1) [Computação](http://www.livrosgratis.com.br/cat_8/ciencia_da_computacao/1) [Baixar](http://www.livrosgratis.com.br/cat_9/ciencia_da_informacao/1) [livros](http://www.livrosgratis.com.br/cat_9/ciencia_da_informacao/1) [de](http://www.livrosgratis.com.br/cat_9/ciencia_da_informacao/1) [Ciência](http://www.livrosgratis.com.br/cat_9/ciencia_da_informacao/1) [da](http://www.livrosgratis.com.br/cat_9/ciencia_da_informacao/1) [Informação](http://www.livrosgratis.com.br/cat_9/ciencia_da_informacao/1) [Baixar](http://www.livrosgratis.com.br/cat_7/ciencia_politica/1) [livros](http://www.livrosgratis.com.br/cat_7/ciencia_politica/1) [de](http://www.livrosgratis.com.br/cat_7/ciencia_politica/1) [Ciência](http://www.livrosgratis.com.br/cat_7/ciencia_politica/1) [Política](http://www.livrosgratis.com.br/cat_7/ciencia_politica/1) [Baixar](http://www.livrosgratis.com.br/cat_10/ciencias_da_saude/1) [livros](http://www.livrosgratis.com.br/cat_10/ciencias_da_saude/1) [de](http://www.livrosgratis.com.br/cat_10/ciencias_da_saude/1) [Ciências](http://www.livrosgratis.com.br/cat_10/ciencias_da_saude/1) [da](http://www.livrosgratis.com.br/cat_10/ciencias_da_saude/1) [Saúde](http://www.livrosgratis.com.br/cat_10/ciencias_da_saude/1) [Baixar](http://www.livrosgratis.com.br/cat_11/comunicacao/1) [livros](http://www.livrosgratis.com.br/cat_11/comunicacao/1) [de](http://www.livrosgratis.com.br/cat_11/comunicacao/1) [Comunicação](http://www.livrosgratis.com.br/cat_11/comunicacao/1) [Baixar](http://www.livrosgratis.com.br/cat_12/conselho_nacional_de_educacao_-_cne/1) [livros](http://www.livrosgratis.com.br/cat_12/conselho_nacional_de_educacao_-_cne/1) [do](http://www.livrosgratis.com.br/cat_12/conselho_nacional_de_educacao_-_cne/1) [Conselho](http://www.livrosgratis.com.br/cat_12/conselho_nacional_de_educacao_-_cne/1) [Nacional](http://www.livrosgratis.com.br/cat_12/conselho_nacional_de_educacao_-_cne/1) [de](http://www.livrosgratis.com.br/cat_12/conselho_nacional_de_educacao_-_cne/1) [Educação - CNE](http://www.livrosgratis.com.br/cat_12/conselho_nacional_de_educacao_-_cne/1) [Baixar](http://www.livrosgratis.com.br/cat_13/defesa_civil/1) [livros](http://www.livrosgratis.com.br/cat_13/defesa_civil/1) [de](http://www.livrosgratis.com.br/cat_13/defesa_civil/1) [Defesa](http://www.livrosgratis.com.br/cat_13/defesa_civil/1) [civil](http://www.livrosgratis.com.br/cat_13/defesa_civil/1) [Baixar](http://www.livrosgratis.com.br/cat_14/direito/1) [livros](http://www.livrosgratis.com.br/cat_14/direito/1) [de](http://www.livrosgratis.com.br/cat_14/direito/1) [Direito](http://www.livrosgratis.com.br/cat_14/direito/1) [Baixar](http://www.livrosgratis.com.br/cat_15/direitos_humanos/1) [livros](http://www.livrosgratis.com.br/cat_15/direitos_humanos/1) [de](http://www.livrosgratis.com.br/cat_15/direitos_humanos/1) [Direitos](http://www.livrosgratis.com.br/cat_15/direitos_humanos/1) [humanos](http://www.livrosgratis.com.br/cat_15/direitos_humanos/1) [Baixar](http://www.livrosgratis.com.br/cat_16/economia/1) [livros](http://www.livrosgratis.com.br/cat_16/economia/1) [de](http://www.livrosgratis.com.br/cat_16/economia/1) [Economia](http://www.livrosgratis.com.br/cat_16/economia/1) [Baixar](http://www.livrosgratis.com.br/cat_17/economia_domestica/1) [livros](http://www.livrosgratis.com.br/cat_17/economia_domestica/1) [de](http://www.livrosgratis.com.br/cat_17/economia_domestica/1) [Economia](http://www.livrosgratis.com.br/cat_17/economia_domestica/1) [Doméstica](http://www.livrosgratis.com.br/cat_17/economia_domestica/1) [Baixar](http://www.livrosgratis.com.br/cat_18/educacao/1) [livros](http://www.livrosgratis.com.br/cat_18/educacao/1) [de](http://www.livrosgratis.com.br/cat_18/educacao/1) [Educação](http://www.livrosgratis.com.br/cat_18/educacao/1) [Baixar](http://www.livrosgratis.com.br/cat_19/educacao_-_transito/1) [livros](http://www.livrosgratis.com.br/cat_19/educacao_-_transito/1) [de](http://www.livrosgratis.com.br/cat_19/educacao_-_transito/1) [Educação - Trânsito](http://www.livrosgratis.com.br/cat_19/educacao_-_transito/1) [Baixar](http://www.livrosgratis.com.br/cat_20/educacao_fisica/1) [livros](http://www.livrosgratis.com.br/cat_20/educacao_fisica/1) [de](http://www.livrosgratis.com.br/cat_20/educacao_fisica/1) [Educação](http://www.livrosgratis.com.br/cat_20/educacao_fisica/1) [Física](http://www.livrosgratis.com.br/cat_20/educacao_fisica/1) [Baixar](http://www.livrosgratis.com.br/cat_21/engenharia_aeroespacial/1) [livros](http://www.livrosgratis.com.br/cat_21/engenharia_aeroespacial/1) [de](http://www.livrosgratis.com.br/cat_21/engenharia_aeroespacial/1) [Engenharia](http://www.livrosgratis.com.br/cat_21/engenharia_aeroespacial/1) [Aeroespacial](http://www.livrosgratis.com.br/cat_21/engenharia_aeroespacial/1) [Baixar](http://www.livrosgratis.com.br/cat_22/farmacia/1) [livros](http://www.livrosgratis.com.br/cat_22/farmacia/1) [de](http://www.livrosgratis.com.br/cat_22/farmacia/1) [Farmácia](http://www.livrosgratis.com.br/cat_22/farmacia/1) [Baixar](http://www.livrosgratis.com.br/cat_23/filosofia/1) [livros](http://www.livrosgratis.com.br/cat_23/filosofia/1) [de](http://www.livrosgratis.com.br/cat_23/filosofia/1) [Filosofia](http://www.livrosgratis.com.br/cat_23/filosofia/1) [Baixar](http://www.livrosgratis.com.br/cat_24/fisica/1) [livros](http://www.livrosgratis.com.br/cat_24/fisica/1) [de](http://www.livrosgratis.com.br/cat_24/fisica/1) [Física](http://www.livrosgratis.com.br/cat_24/fisica/1) [Baixar](http://www.livrosgratis.com.br/cat_25/geociencias/1) [livros](http://www.livrosgratis.com.br/cat_25/geociencias/1) [de](http://www.livrosgratis.com.br/cat_25/geociencias/1) [Geociências](http://www.livrosgratis.com.br/cat_25/geociencias/1) [Baixar](http://www.livrosgratis.com.br/cat_26/geografia/1) [livros](http://www.livrosgratis.com.br/cat_26/geografia/1) [de](http://www.livrosgratis.com.br/cat_26/geografia/1) [Geografia](http://www.livrosgratis.com.br/cat_26/geografia/1) [Baixar](http://www.livrosgratis.com.br/cat_27/historia/1) [livros](http://www.livrosgratis.com.br/cat_27/historia/1) [de](http://www.livrosgratis.com.br/cat_27/historia/1) [História](http://www.livrosgratis.com.br/cat_27/historia/1) [Baixar](http://www.livrosgratis.com.br/cat_31/linguas/1) [livros](http://www.livrosgratis.com.br/cat_31/linguas/1) [de](http://www.livrosgratis.com.br/cat_31/linguas/1) [Línguas](http://www.livrosgratis.com.br/cat_31/linguas/1)

[Baixar](http://www.livrosgratis.com.br/cat_28/literatura/1) [livros](http://www.livrosgratis.com.br/cat_28/literatura/1) [de](http://www.livrosgratis.com.br/cat_28/literatura/1) [Literatura](http://www.livrosgratis.com.br/cat_28/literatura/1) [Baixar](http://www.livrosgratis.com.br/cat_30/literatura_de_cordel/1) [livros](http://www.livrosgratis.com.br/cat_30/literatura_de_cordel/1) [de](http://www.livrosgratis.com.br/cat_30/literatura_de_cordel/1) [Literatura](http://www.livrosgratis.com.br/cat_30/literatura_de_cordel/1) [de](http://www.livrosgratis.com.br/cat_30/literatura_de_cordel/1) [Cordel](http://www.livrosgratis.com.br/cat_30/literatura_de_cordel/1) [Baixar](http://www.livrosgratis.com.br/cat_29/literatura_infantil/1) [livros](http://www.livrosgratis.com.br/cat_29/literatura_infantil/1) [de](http://www.livrosgratis.com.br/cat_29/literatura_infantil/1) [Literatura](http://www.livrosgratis.com.br/cat_29/literatura_infantil/1) [Infantil](http://www.livrosgratis.com.br/cat_29/literatura_infantil/1) [Baixar](http://www.livrosgratis.com.br/cat_32/matematica/1) [livros](http://www.livrosgratis.com.br/cat_32/matematica/1) [de](http://www.livrosgratis.com.br/cat_32/matematica/1) [Matemática](http://www.livrosgratis.com.br/cat_32/matematica/1) [Baixar](http://www.livrosgratis.com.br/cat_33/medicina/1) [livros](http://www.livrosgratis.com.br/cat_33/medicina/1) [de](http://www.livrosgratis.com.br/cat_33/medicina/1) [Medicina](http://www.livrosgratis.com.br/cat_33/medicina/1) [Baixar](http://www.livrosgratis.com.br/cat_34/medicina_veterinaria/1) [livros](http://www.livrosgratis.com.br/cat_34/medicina_veterinaria/1) [de](http://www.livrosgratis.com.br/cat_34/medicina_veterinaria/1) [Medicina](http://www.livrosgratis.com.br/cat_34/medicina_veterinaria/1) [Veterinária](http://www.livrosgratis.com.br/cat_34/medicina_veterinaria/1) [Baixar](http://www.livrosgratis.com.br/cat_35/meio_ambiente/1) [livros](http://www.livrosgratis.com.br/cat_35/meio_ambiente/1) [de](http://www.livrosgratis.com.br/cat_35/meio_ambiente/1) [Meio](http://www.livrosgratis.com.br/cat_35/meio_ambiente/1) [Ambiente](http://www.livrosgratis.com.br/cat_35/meio_ambiente/1) [Baixar](http://www.livrosgratis.com.br/cat_36/meteorologia/1) [livros](http://www.livrosgratis.com.br/cat_36/meteorologia/1) [de](http://www.livrosgratis.com.br/cat_36/meteorologia/1) [Meteorologia](http://www.livrosgratis.com.br/cat_36/meteorologia/1) [Baixar](http://www.livrosgratis.com.br/cat_45/monografias_e_tcc/1) [Monografias](http://www.livrosgratis.com.br/cat_45/monografias_e_tcc/1) [e](http://www.livrosgratis.com.br/cat_45/monografias_e_tcc/1) [TCC](http://www.livrosgratis.com.br/cat_45/monografias_e_tcc/1) [Baixar](http://www.livrosgratis.com.br/cat_37/multidisciplinar/1) [livros](http://www.livrosgratis.com.br/cat_37/multidisciplinar/1) [Multidisciplinar](http://www.livrosgratis.com.br/cat_37/multidisciplinar/1) [Baixar](http://www.livrosgratis.com.br/cat_38/musica/1) [livros](http://www.livrosgratis.com.br/cat_38/musica/1) [de](http://www.livrosgratis.com.br/cat_38/musica/1) [Música](http://www.livrosgratis.com.br/cat_38/musica/1) [Baixar](http://www.livrosgratis.com.br/cat_39/psicologia/1) [livros](http://www.livrosgratis.com.br/cat_39/psicologia/1) [de](http://www.livrosgratis.com.br/cat_39/psicologia/1) [Psicologia](http://www.livrosgratis.com.br/cat_39/psicologia/1) [Baixar](http://www.livrosgratis.com.br/cat_40/quimica/1) [livros](http://www.livrosgratis.com.br/cat_40/quimica/1) [de](http://www.livrosgratis.com.br/cat_40/quimica/1) [Química](http://www.livrosgratis.com.br/cat_40/quimica/1) [Baixar](http://www.livrosgratis.com.br/cat_41/saude_coletiva/1) [livros](http://www.livrosgratis.com.br/cat_41/saude_coletiva/1) [de](http://www.livrosgratis.com.br/cat_41/saude_coletiva/1) [Saúde](http://www.livrosgratis.com.br/cat_41/saude_coletiva/1) [Coletiva](http://www.livrosgratis.com.br/cat_41/saude_coletiva/1) [Baixar](http://www.livrosgratis.com.br/cat_42/servico_social/1) [livros](http://www.livrosgratis.com.br/cat_42/servico_social/1) [de](http://www.livrosgratis.com.br/cat_42/servico_social/1) [Serviço](http://www.livrosgratis.com.br/cat_42/servico_social/1) [Social](http://www.livrosgratis.com.br/cat_42/servico_social/1) [Baixar](http://www.livrosgratis.com.br/cat_43/sociologia/1) [livros](http://www.livrosgratis.com.br/cat_43/sociologia/1) [de](http://www.livrosgratis.com.br/cat_43/sociologia/1) [Sociologia](http://www.livrosgratis.com.br/cat_43/sociologia/1) [Baixar](http://www.livrosgratis.com.br/cat_44/teologia/1) [livros](http://www.livrosgratis.com.br/cat_44/teologia/1) [de](http://www.livrosgratis.com.br/cat_44/teologia/1) [Teologia](http://www.livrosgratis.com.br/cat_44/teologia/1) [Baixar](http://www.livrosgratis.com.br/cat_46/trabalho/1) [livros](http://www.livrosgratis.com.br/cat_46/trabalho/1) [de](http://www.livrosgratis.com.br/cat_46/trabalho/1) [Trabalho](http://www.livrosgratis.com.br/cat_46/trabalho/1) [Baixar](http://www.livrosgratis.com.br/cat_47/turismo/1) [livros](http://www.livrosgratis.com.br/cat_47/turismo/1) [de](http://www.livrosgratis.com.br/cat_47/turismo/1) [Turismo](http://www.livrosgratis.com.br/cat_47/turismo/1)